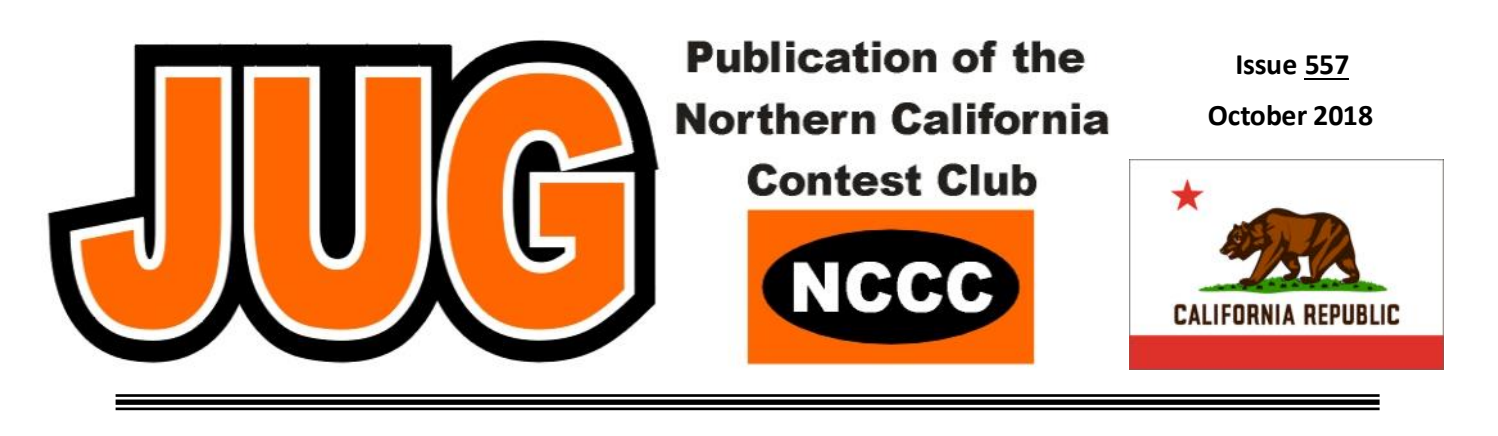

**Page**

# **Inside this Issue:**

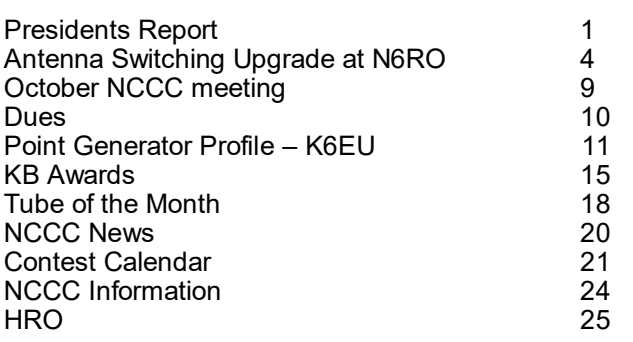

### **NCCC Meeting**

Saturday 9th November

Program FT8 Contesting & Contest Preparation

Presenters W0YK & K6XX

#### Sign up [here](http://nccc.cc/meetings.html)

Or visit nccc.cc/meetings.html

Cattlemen's Restaurant

2882 Kitty Hawk Rd, Livermore, CA 94551

11:30 am - 2:30pm

### **President's Report**

The temperatures are finally getting cooler, the days shorter. In sports football has taken over television, but most importantly for those of us involved in RadioSport, the main part of contest season has arrived. By the time you read this CQWW SSB will be done, and CW Sweepstakes will be upon us. All our preparations should be done, time for some serious competition!

What's that? You've been competing all along? A look at the KB Competition listings shows this to be the case. As of the last weekend in October, the leaders in two categories have already been in 24 contests (W6SX in platinum, W9KKN in Gold), with many more very close behind. Is the competition done? Not by a long shot! N6ZFO is just a short distant behind in the Platinum category, and while W9KKN seems to have some breathing room, the Silver category has some heavy competition as several ops are going for running neck-and-neck.

The KB competition was dreamed up by W1RH and his team a few years ago as a way to get folks pushing themselves to do better in contests. There have been tweaks along the way each year to improve the format and the competition. I am sure there will be a few more tweaks as well. One possible oversight has been to allow scores in KB that were not allowed in the actual contest.

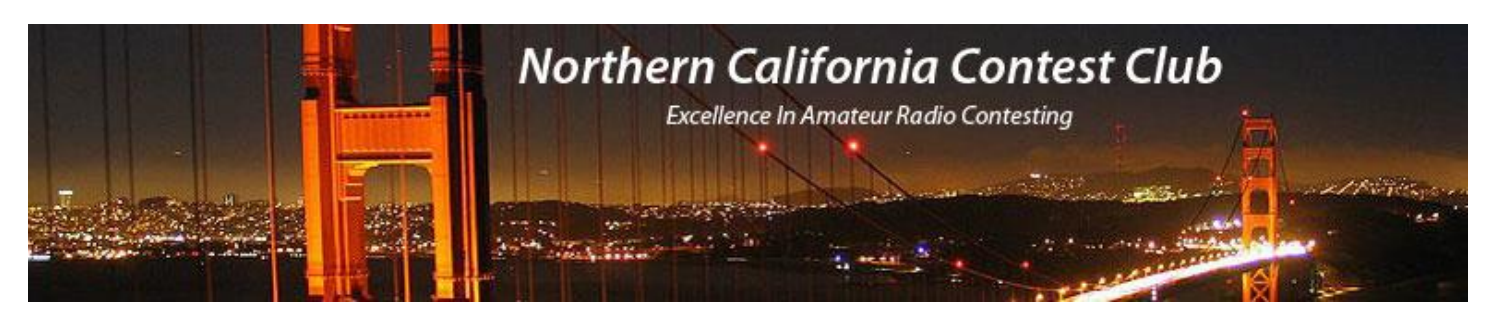

# **Officers:**

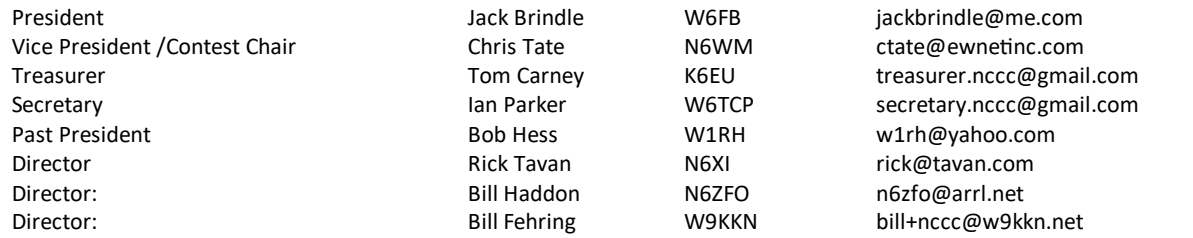

# **Volunteers:**

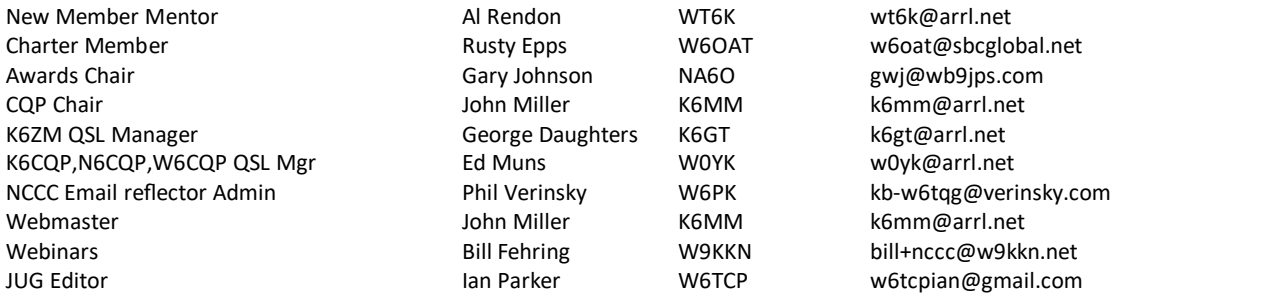

# **Thursday Night Sprint:**

The Northern California Contest Club sponsors Thursday evening (NA local time) contest practice sessions of 30 minute duration.

On the Thursday (and, sometimes Friday also) prior to a major contest weekend, the practice format follows the upcoming contest.

Generally, on other Thursday evenings, a special format is followed, called NS or "NCCC Sprint". The NS began in the summer of 2004 as a snappy, concise contest occurring most Thursday nights, North American time. The power limit is 100 watts.

Thursday Night Contesting Director and Founder Bill, N6ZFO NCCC CW Sprint Tom, N3ZZ (initially, Ken N6RO) NCCC RTTY Sprint Ken, K6MR NCCC Sprint Ladder Bill, N6ZFO Sprint Web master www.ncccsprint.com John, K6MM.

non-NCCC: Tim N3QE (Ladder Scores manager ) Thursday night Contesting Advisory Group: N6ZFO, Bill (Chair)

The Thursday night NCCC Net Ken, N6RO

Mark K6UFO, (with W4NZ, N4AF, W9RE, K4BAI, N3BB and W0BH).

Check logs, DQs (thankfully there are none - a big tribute to the honesty of our members) and the like that do not count for the contest itself should not be allowed in KB. The biggest effect would be to push those who operate just outside the rules back into compliance for the contest as well as for KB competition. Will this affect many ops? Maybe a few. By and large we tend to follow the rules and compete within the boundaries of the contest rules. One place that will be affected is for the NAQP contests which have a 100 watt power limit. Those of us who forget that rule and run above the limit will not only have their score listed as a check log for NAQP, but would also not have their score be eligible for KB. In an arena where rules are very important, this seems very reasonable, and an important correction to the process.

Now as far as the competition is concerned, how are you doing? I have been concentrating on a shack rebuild for most of the year (more on that elsewhere), but was very pleasantly surprised when W9KKN pointed out that even though I only had been in 7 contests, I was in 8th place in the Bronze group. Being about 400K points behind that behemoth K6EU (look at the category), I have no illusions that I will be receiving the Bronze award. Still, eighth place during a rebuilding period is not too bad. What can I do if I put my efforts into this competition? For that matter, what about you? How do you enter? Just get into the fray! Take W6SX's lead and enter as many contests as you can. Afterwards, post your score to the 3830 reflector, and our data miners will proceed to gather the data, perform their magic calculations and post the results to the KB scores page at: http:// www.nccc.cc/KBA\_Rankings\_Brackets.html.

Take a look at that page. You might be surprised at where you place, and where you could be with just a little more effort.

Watch out, Tom, here I come! Well, with a 400K point difference, maybe next year...

#### **Meetings**

We have several meetings in site at present. As indicated elsewhere in the Jug, we will be meeting in Livermore on November 10th where W0YK will lead a very interesting discussion on the use of FT8 in contesting. FT8 is a relatively new mode that was developed for weak-signal communications, and has proven very useful in many areas, including DXpedition use. It has become popular, and the FT8 protocol is evolving to make it more useful, even in contesting.

Also debuting in the November meeting will be a short mini-topic presentation to help newer contesters jump into the fray. This one is a short discussion, by K6XX, on contest preparation. It is interesting to see how much or how little preparation various contesters do for each event.

As one of the better contesters in the group (born out by his WRTC efforts), Bob will give us his take on preparations.

The December meeting will be the annual holiday celebration. We are looking to spice this one up a bit, with various activities to engage attendees. It is too early to tell all at this point, and there are definitely more details to follow. But you will definitely want to watch for more information as it is released. And plan to be at Michaels at Shoreline on December 15th for this fun event!

# **Antenna Switching Upgrade at N6RO**

Gary Johnson, NA6O

Antenna switching at a multi-multi station like N6RO can be complicated. Over the decades our system grew organically into an inscrutable thicket of old manual switches and jumper cables. Despite my recent cleanup and documentation efforts, and with a beckoning desire for additional remote operation capabilities, it clearly was time for an update with a cleaner architecture.

#### **Station Overview**

The shack has positions for six primary stations (Fig. 1), but not every station needs access to every band. Station 1 is the workhorse, and is based on a Flex 6600M in an SO2R configuration and with remote control. One other station (#4, with a K3) is set up for all-band access as well as remote control. The remaining stations are only activated in multi-op contests and are normally dedicated to one or two bands. Manual band selection (or even temporary patching for special contests like CQP) is adequate there. But in the future, it's quite possible that more remote-controlled or multi-band equipment may be added, so the new design must fully support such expansion.

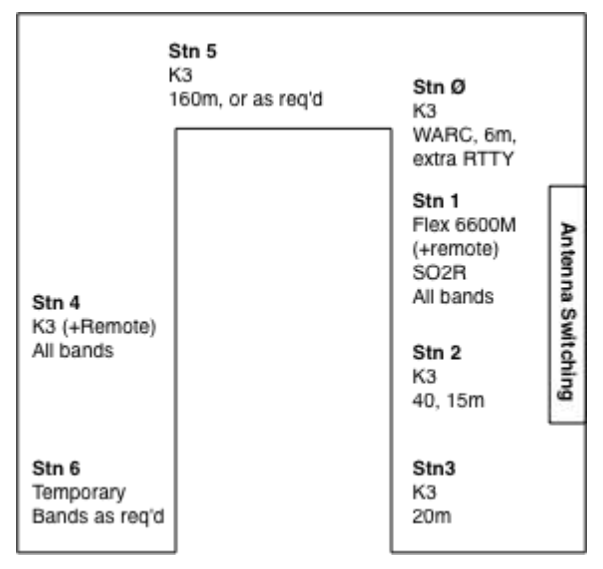

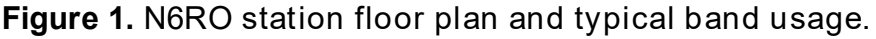

#### **Switching Architecture**

Here are the primary requirements that I considered in this design:

Any of 6 bands routed to any of 6 radios

Automated band switching at the radio for SO2R and remote operation

Remote control of switches via computer GUI

Local manual control in case of computer problems

Modular and expandable

High-quality components

Switches with high port isolation and high power capability

Cost conscious; preserve investment in existing hardware

The basic architecture is a *crossbar switch*, where any antenna can connect to any radio (interlocks required, of course, to prevent radio-radio connections). A commercial embodiment is the 12-to-6 port Hamplus AS-1206F, as used at W7RN. This very capable system probably would have done the job but at around \$6000 for the package was beyond our budget.

The solution I came up with is a mix of commercial, kit, and homebrew hardware. A simplified switching diagram is shown in Fig. 2. New hardware implements the first layer, a 6-to-36 antenna routing switch array. These are basically static switches used to configure the station for a particular contest. The second layer uses commercial switches driven by band decoders for dynamic band selection (we already have these), or uses manual switches located at particular radios.

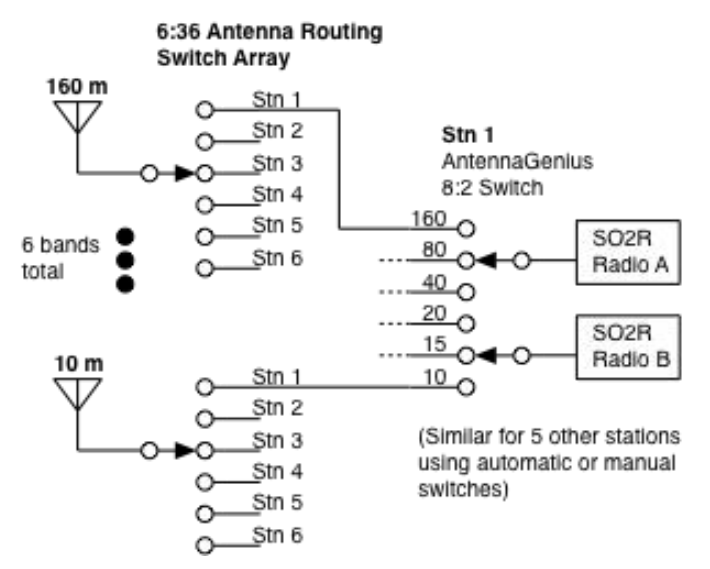

**Figure 2.** Antenna switching system concept. The routing switch array provides contest configuration while the second layer is for real-time band switching at each radio.

Behind the scenes are some additional antenna switches: Stackmatch switches for the 10 through 40 m Yagi stacks, and also some selector switches for bands that have more than one kind of antenna. An example is the choice of a 4-square or a set of wire quads for 80m. That is handled by a separate remote-control switch using an embedded controller similar to the one described below.

#### **New Switches from Europe**

Since I'm a monster homebrewing engineer-fabricator, I was about to design my own 6:1 switches, but luckily came across a wonderful high-power, high-isolation 6:1 switch from RemoteQTH.com. Designed by Jan, OK2ZAW-OL9A, it's available as a kit (board plus parts), or built into a weathertight enclosure. I went with the kit (about \$110, shipped) and assembled them into Hammond cast aluminum enclosures. This required quite a bit of work on a vertical mill, but that's what I call fun!

These are excellent switches. Jan chose exactly the relays I was planning to use, which have adequate current and voltage ratings and also have gold-flashed AgNi contacts. The gold guarantees low contact resistance for dry switching. That is, you get a reliable receive connection without having to apply power. (Note that this would not be as good a choice for a switch in, say, a stackmatch where it may be accidentally hot-switched, which will obliterate the gold.) SO-239 jacks are silverplated, PTFE insulated, and have very robust center contacts. Jan includes back-EMF diodes,

MOVs, and bypass capacitors on everything. Return loss is typically 35 dB and the very high port-toport isolation is shown in Fig. 3.

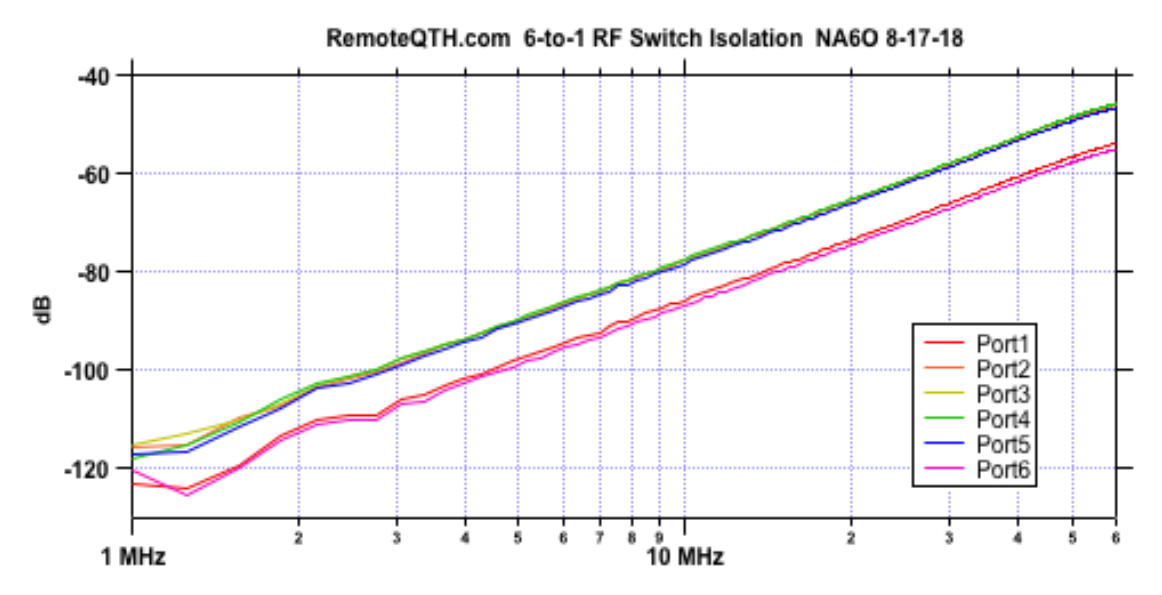

**Figure 3.** Port-to-port isolation of the RemoteQTH.com 6:1 switches.

To complete the switches (Fig. 4), I designed a circuit board that provides a manual rotary switch for band selection and a "remote" position for remote-control. The board has an optically-isolated band decoder and relay driver with LEDs to show the current selection. Control connection is via a 9-pin D connector, and 12 VDC loops through via RCA jacks. Total cost was \$180 per switch, a very good deal. Six of these packages are racked up to make the desired 6-to-36 switching array.

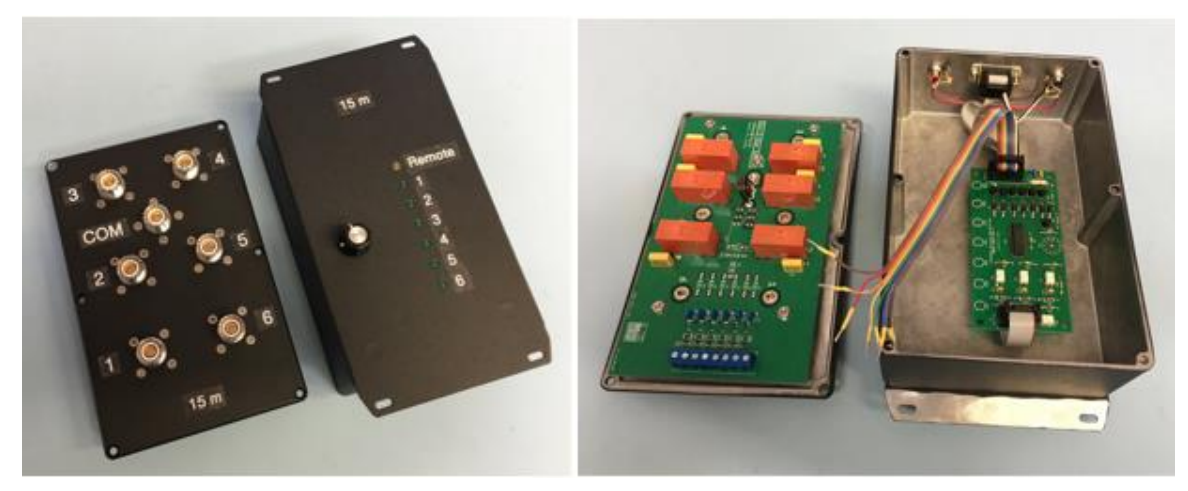

**Figure 4.** The completed 6:1 switch packages.

#### **Controller for the 6-to-36 Switch Array**

For remote control, I built another box based on a Raspberry Pi with some added GPIO to handle the digital lines to and from each switch (Fig. 5). It has a 4-line LCD display that shows the station selection for each switch, or *M* when that switch is in manual mode (Fig. 6). A user interface (Fig. 7)

can be run on any or all computers on the network. It only occupies a postage-stamp worth of screen real estate. All coding for the controller and user interface was done in LabVIEW™ because that's what I'm really good at. The same body of code and similar hardware were previously used for our 80 m switch.

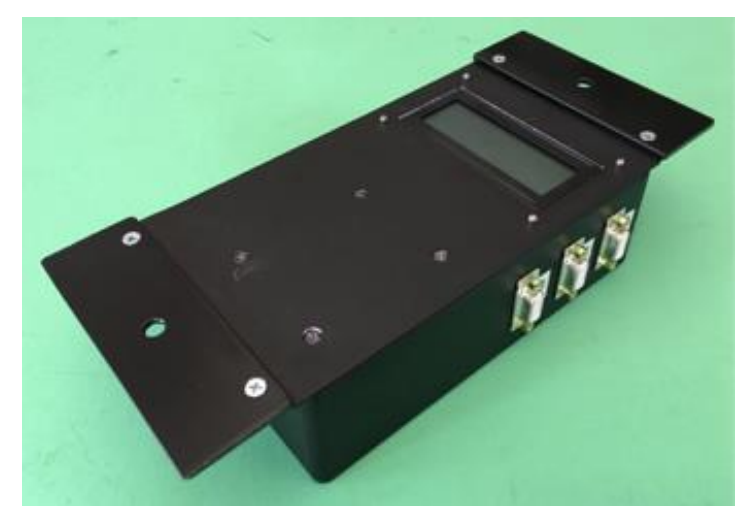

**Figure 5.** Switch controller box.

| Antenna<br>$160$ )M | Switcher<br>802回 | 40.3     |
|---------------------|------------------|----------|
| $-20$<br>Users!     | $15$ $M$<br>и    | $10$ $M$ |

**Figure 6.** Controller LCD display.

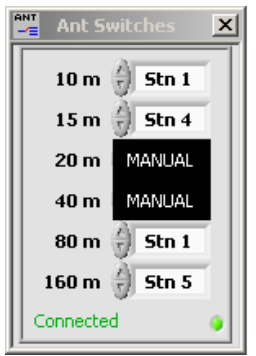

**Figure 7.** Remote control user interface.

#### **Putting it All Together**

The best location I could come up with in the shack was roughly where the old manual switches were, but all these boxes needed a sturdy support structure. So off to Home Depot I went for a pile of *SuperStrut* rail and fittings, the contractor's Erector Set. The frame hangs off the joists and anchors to the benchwork (Figs. 8 and 9). The bottom tier holds the 6-to-36 switch array, while the top tier holds the controller and the 8-to-2 Antenna Genius for Station 1. Putting the station's switch there really cuts down on the number of long cables we have to run. K6DAJ joined me on installation day because it was a lot of heave-ho work to put all this stuff together.

One thing you might notice in the photo behind the rack is a bright green set of pliers. These are actually 45-degree sparkplug pliers, sold by DX Engineering as connector pliers (you can also get them from Amazon or auto parts stores). They are vinyl-coated and extremely handy for reaching between SO-239s and making sure everything is nice and tight. Thanks to K6AW for turning me onto those.

After so many years, Radio Oakley has a modern and flexible switching system with space for expansion as our needs evolve.

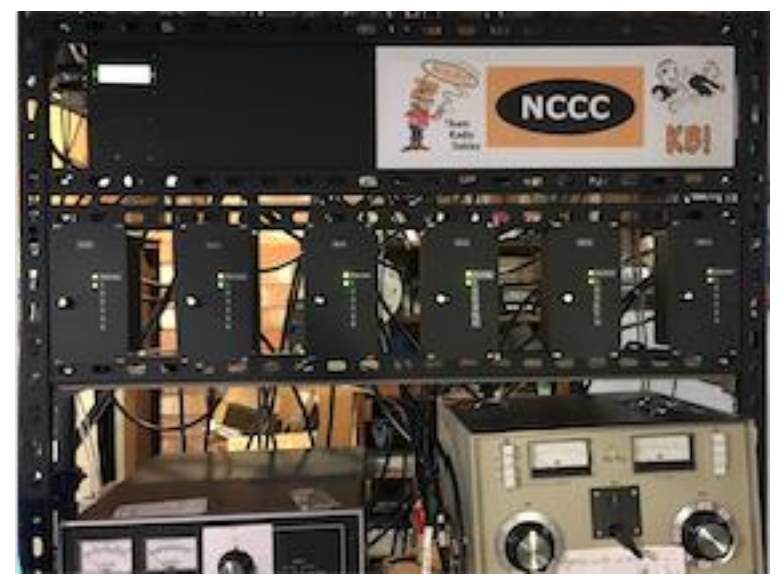

**Figure 8.** Front of the switching rack.

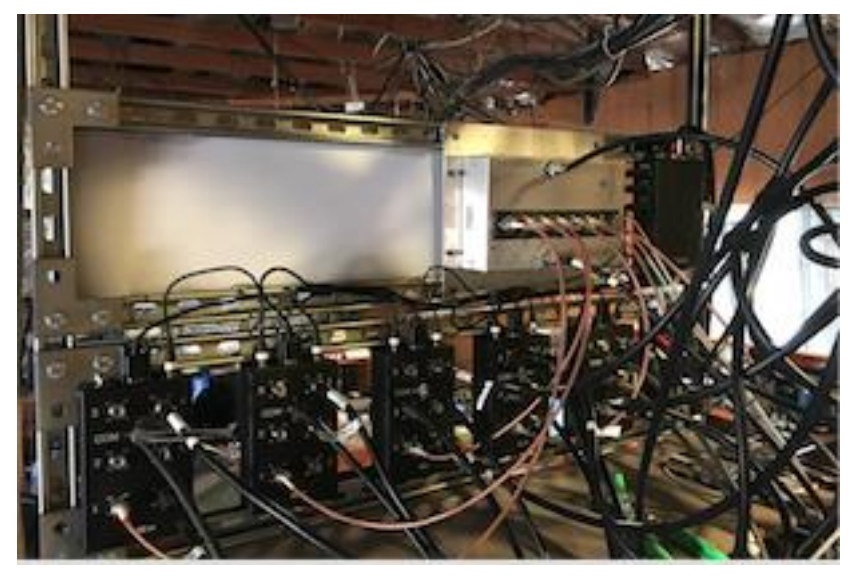

**Figure 9.** Back of the rack.

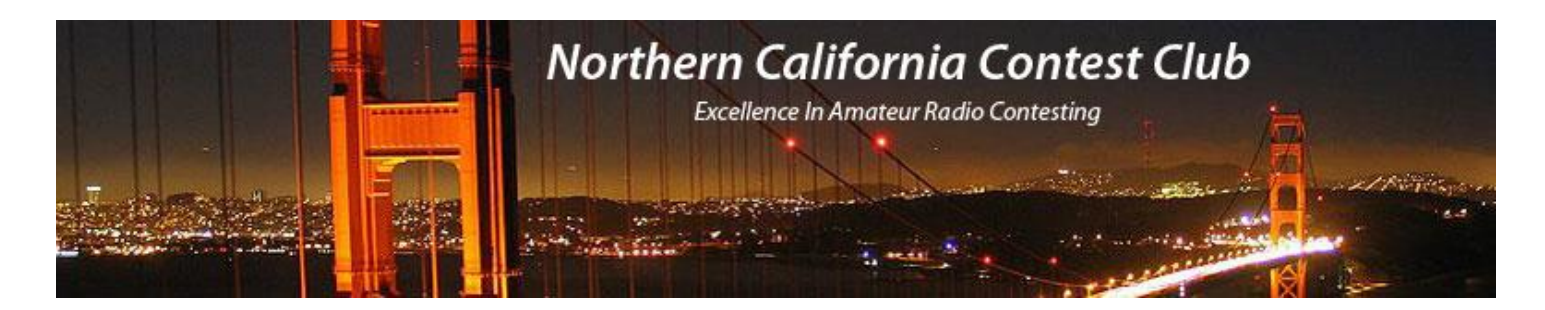

# **October NCCC Meeting**

The October NCCC meeting took place on Tuesday 9th October at our favorite Indian restaurant in Sunnyvale. The Presentation was a open forum covering Membership Q&A, Station questions and CQP.

There were 26 attendees:

Andy AE6Y, Bobby K0XI, Tom K6EU, John K6MM, Rob K6RB, Joanna K6YL, Denis K7GK, Jim K9YC, Saraj KU6F, Tom KW6S, Tom N3ZZ, Clay N5YJZ, Ric N6AJS, Greg N6GD, Rich N6KT, Bob N6TV, Mike N7MH, Tom NW6P, Scott W6CT, Jack W6FB, Glen W6GJB, Ian W6TCP (for set up only) , Bill W9KKN, Mike WA2FHF, Brian NT6F and Bill AE6JV

Two new members were voted in, welcome to the NCCC to:

Frank N6OI Patrick K7HMB

# **2018/2019 Dues**

Dues renewals for 2018/2019 are \$24 for full members and \$12 for associate members (outside of the club circle). Dues are not mandatory. However, like every club, we have expenses that need to be paid and awards are only issued to paid members so please consider a paid membership. It's only \$24!

Member Planet is used to collect dues and you will shortly receive an automated reminder that dues are payable. You don't need a Paypal account and you can use a credit card to pay dues.

You can also pay for dues by check. Please mail \$24 to the NCCC Treasure, K6EU Tom Carney, 1545 Elwood Dr, Los Gatos, CA 95032

As we are now a 501(c)(3) non-profit organization your dues might be tax deductible to the extent permitted by law. However, check with your tax professional for advice on your specific case.

To log in to Member Planet: Go to <http://nccc.cc/membership.html>

Scroll to the sign in button

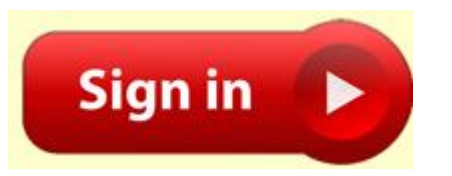

Log in using the credentials you signed up with

#### Log in to MemberPlanet

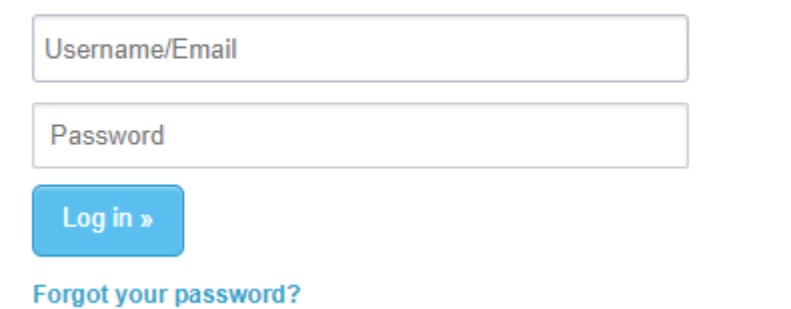

Select the Blue Renew Button

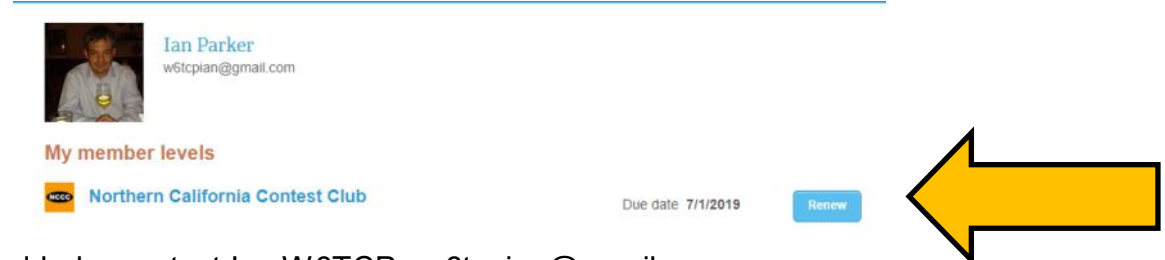

If you need help, contact Ian W6TCP w6tcpian@gmail.com

#### **Point Generator Profile Bob, W1RH**

This month's featured Point Generator is none other than our Treasurer, Tom, K6EU. While Tom works with numbers for the KB Club, he generates numbers for NCCC. So far, in 2018 and as I write this, Tom has participated in 37 contests! That's serious contesting! Several of those have been the NCCC Sprints, but Tom has also been active for the Club in all modes of the summer NAQP's, CQP, and several other contests that are part of the KB Competition.

Now, let's hear from Tom:

**Name/Call Sign:** Tom Carney K6EU

**Past calls:** KE6FI, WA5SNY, WA4QVQ

**Location:** Los Gatos

**How much property do you have?** About 1/3 of acre

#### **Describe your antenna system:**

**Current:** 3 el Step-IR with 40M trombone and 6M add on element on a 40ft tower, low 80 wire. Various 2M, 223.5, 432 and 927Mhz beams.

**Future:** Hope to improve 80M antenna

**What's in your shack?** .K3 w KPA500, FT847 for VHF/UHF, 223.5 and 927.5 mobile radios

**What are your previous QTH's?** San Antonio, TX: Huntsville, Al

#### **If you're working, what is your career? If not, what was your career?**

Retired, worked for HP on communications products for many years.

#### **Married? Kids? Grandkids?**

Wife of over 45 years, two children. Son in N Ireland where he worked on Game of Thrones. Daughter is an attorney in Oakland. Four grand kids, three girls and one boy.

**How many DXCC entities have you worked?** Not sure, about 325 current.

**What's your favorite contest?** June ARRL VHF

**Any tips for contesters?** Don't hesitate to ask questions. The NCCC reflector is a wealth of information and tips.

#### **What would you like to see changed in NCCC?**

Establish a better working relationship with the local clubs.

#### **Any other hobbies besides ham radio?**

Grandkids

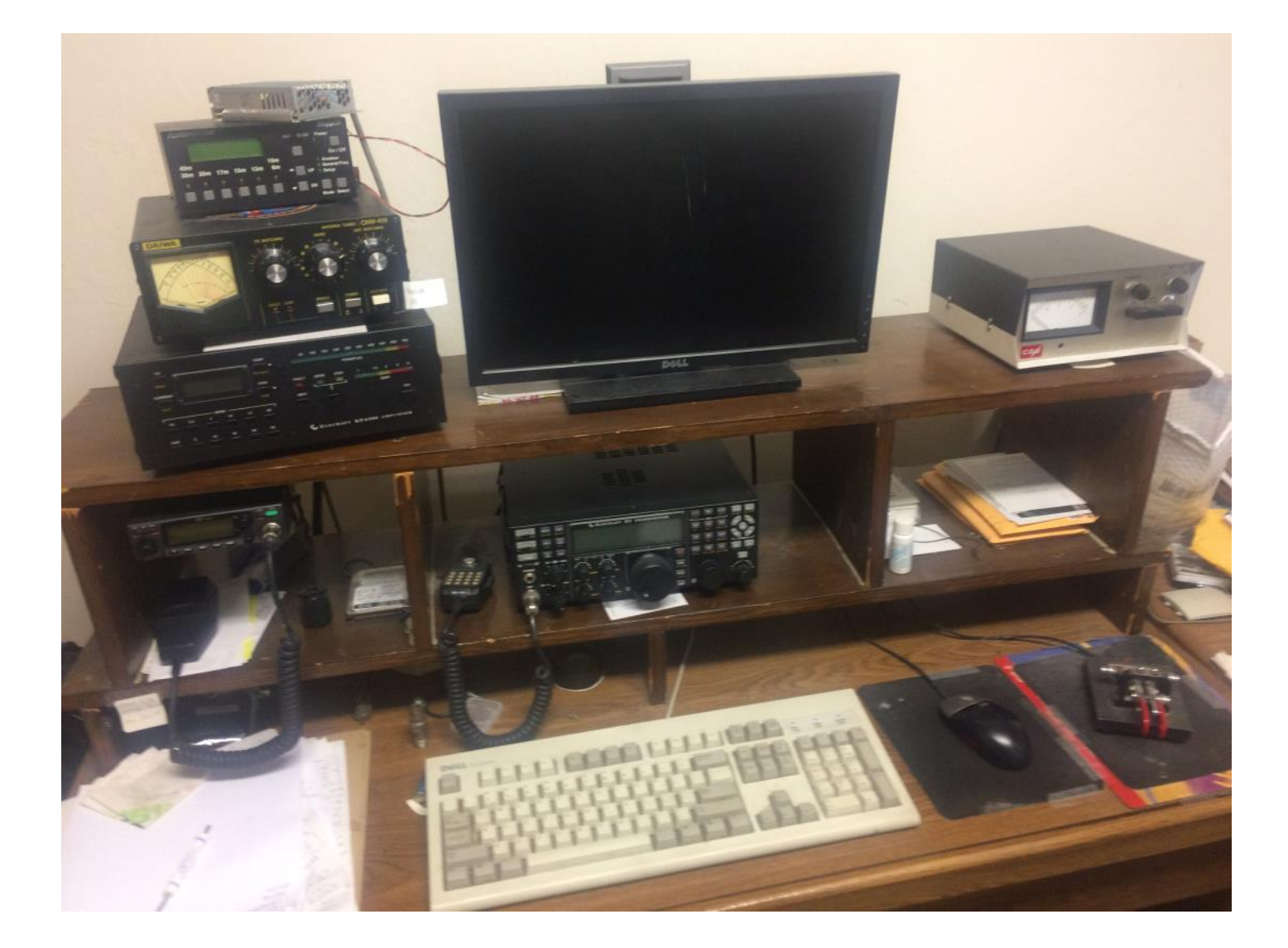

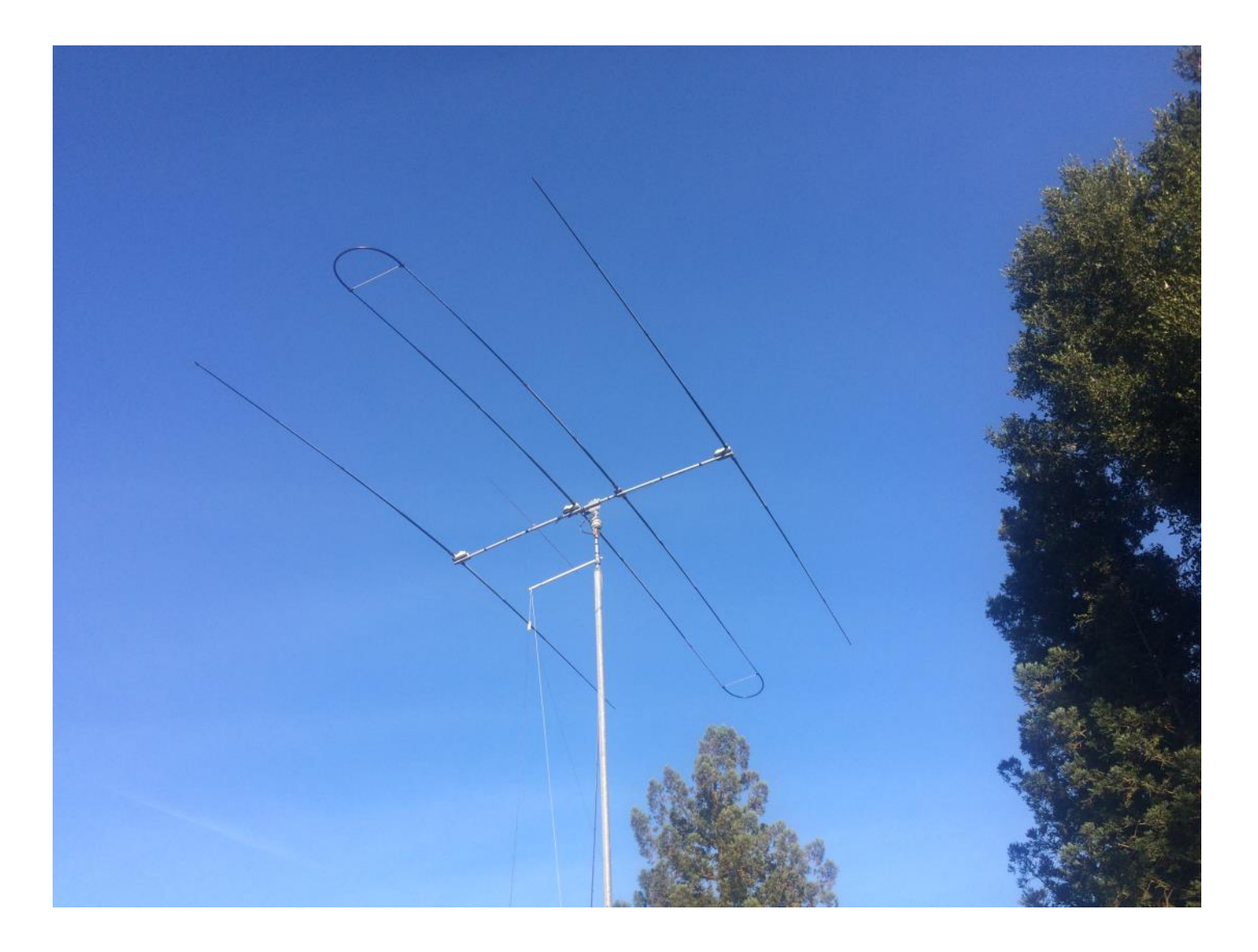

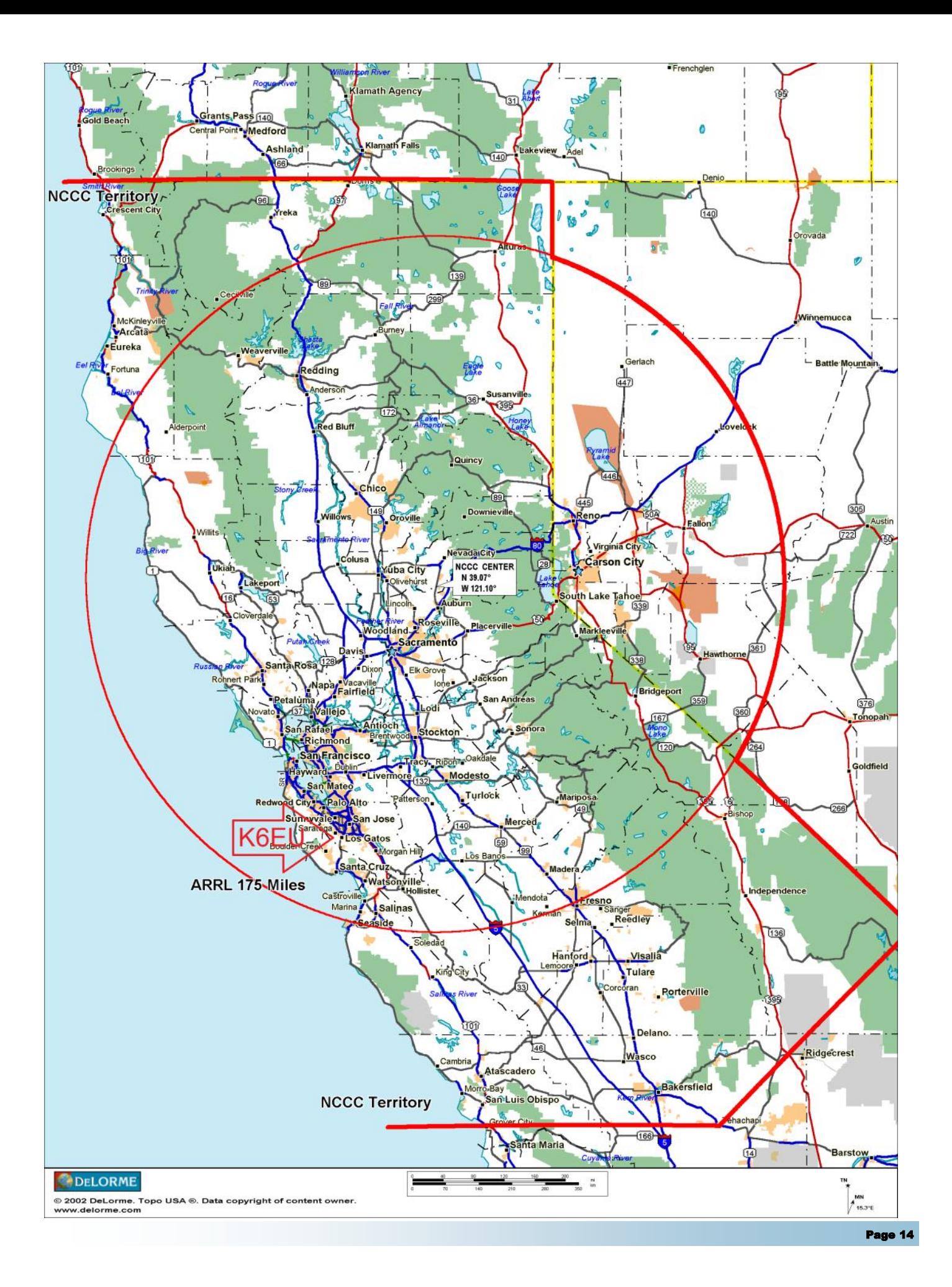

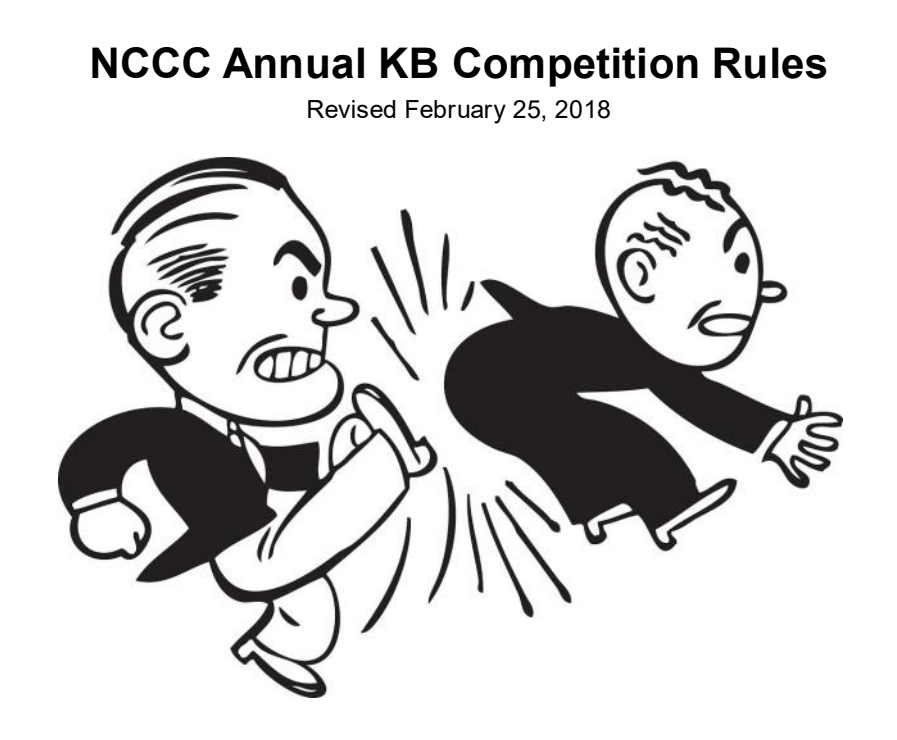

Purpose: To provide a means of rewarding NCCC members who are DX contesters, sprinters, VHFers, and especially active contesters in all modes.

Time period: The contest year starts at 0000 March 1 UTC. ARRL DX SSB is the first contest of the year. NAQP RTTY is the last.

Eligible contests: Currently, points from 38 contests are counted. See the table on the next page

Scoring: Score = number of contests in which you participated \* sum of (points for each contest \* each contest's multiplier). NCCC weekly sprints are special. Points for the entire year are added up, but it is only counted as a single contest.

Multi-ops: Points = total score divided by the number of operators.

Station owners: A station owner who does not participate in a particular contest receives 25% of the points.

Valid scores: Only scores posted to 3830scores.com are counted.

Brackets: There are four independent brackets for the purpose of awards: 1-Platinum, 2-Gold, 3- Silver, and 4-Bronze. Brackets are assigned at the beginning of the contest year according to your final position in the previous year's standings.

Awards: Paid NCCC members may receive awards.

Contact: Gary, NA6O. gwj@wb9jps.com

# **NCCC Annual KB Competition Table (Updated 2/25/18)**

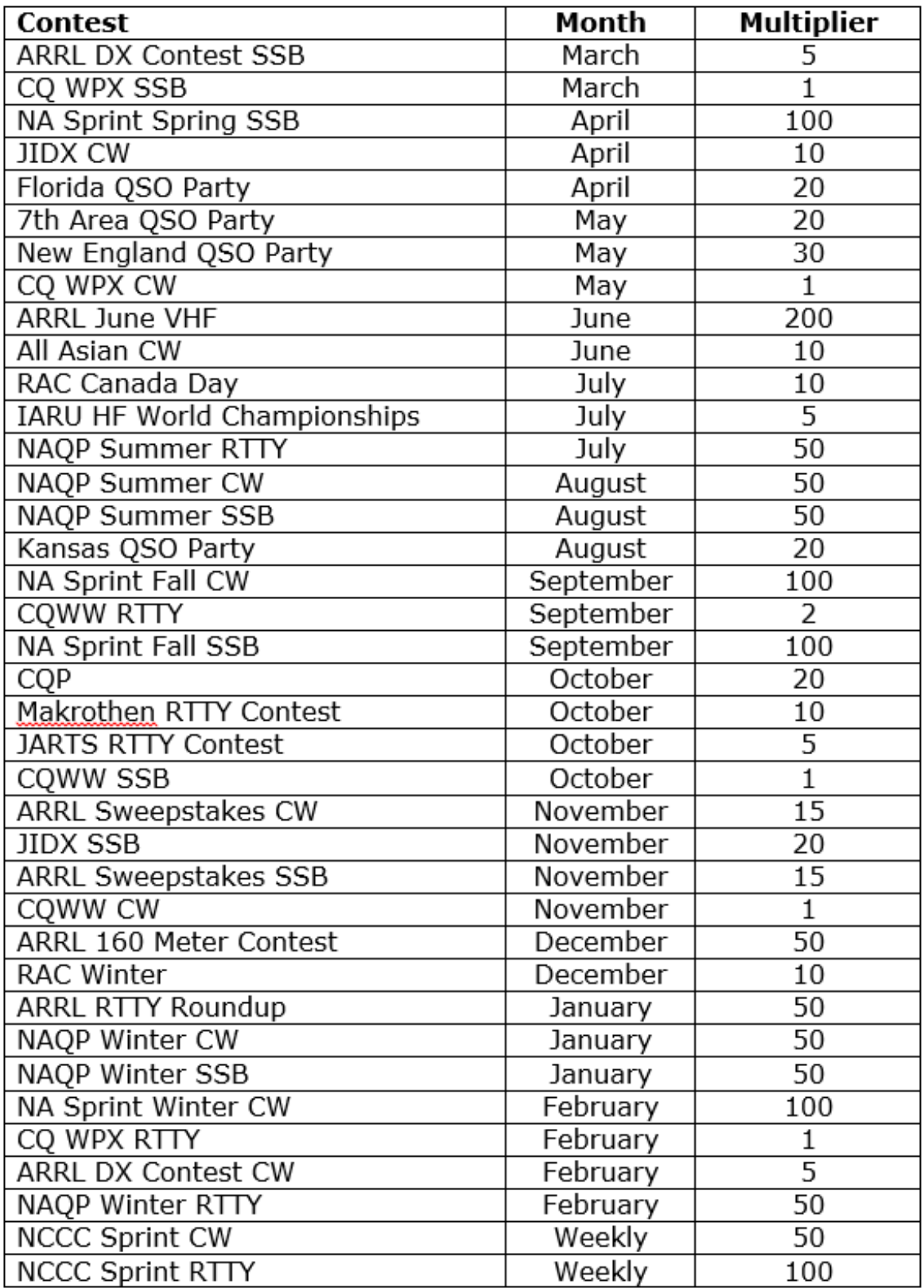

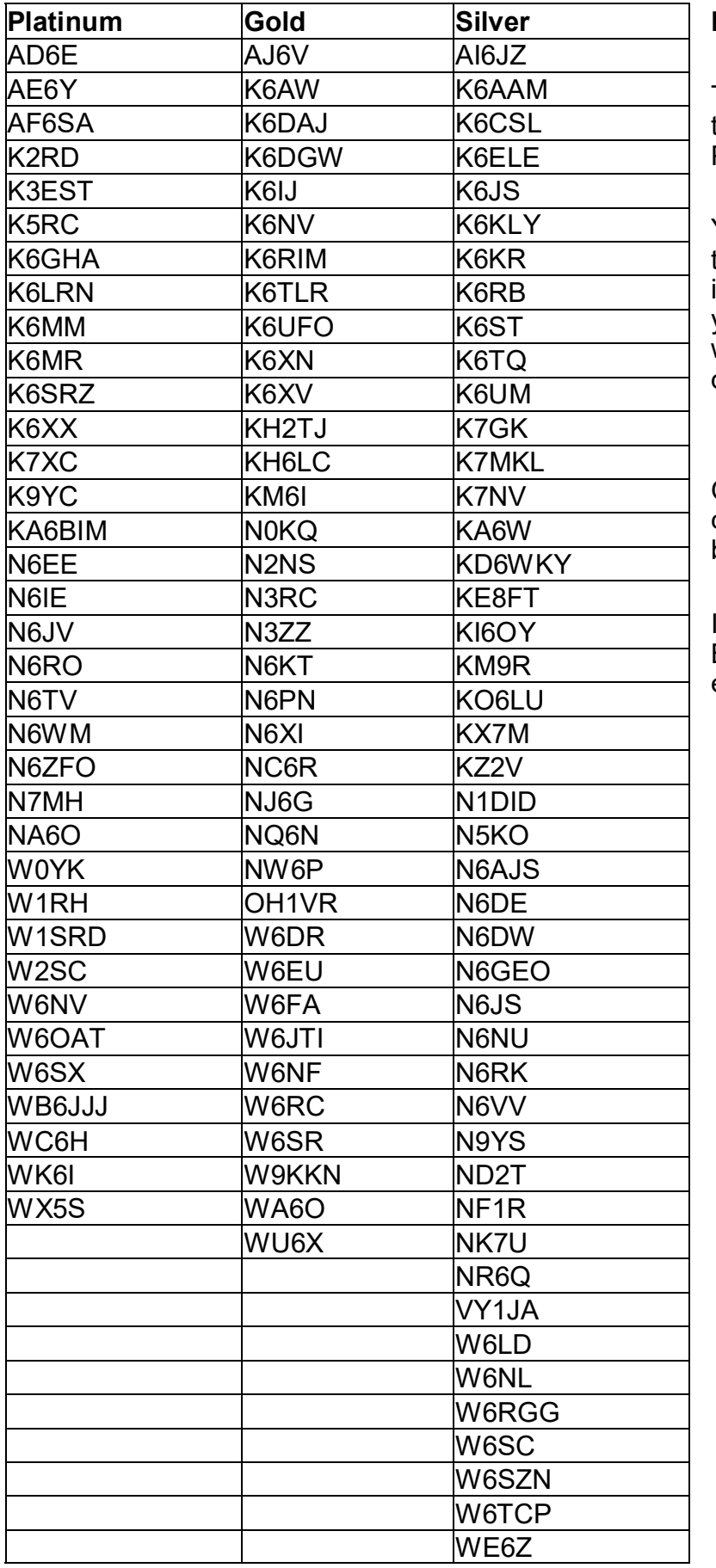

#### **KB Award Brackets - New for 2018**

There are four independent brackets for the purpose of issuing awards: 1- Platinum, 2- Gold, 3-Silver, and 4-Bronze.

Your bracket is assigned automatically at the beginning of the contest year according to your final position in the previous year's standings. New members or those who have never posted a score to 3830 default to the Bronze level.

On the left, is an alphabetical list of the current assignments to the top three brackets.

If your call is not listed, you are in Bronze. If you believe your current bracket is incorrect, please contact NA6O.

# TUBE OF THE MONTH **Visit the museum at N6JV.com Norm N6JV**

**Visit the Museum: www.n6jv.com**

#### **THE PHOTOMULTIPLIER**

Years before the invention of the vacuum tube, scientists were experimenting with the effects of radiation on different compounds and surfaces. X-ray images and using cathode ray tubes (CRTs) are examples. Different types of minerals were discovered that would react to being hit by charged particles and produce visible photons. In later years, experiments with vacuum tubes showed the process of secondary emission where electrons hitting certain surfaces would excite additional electrons.

In 1941, the RCA Company produced the first photomultiplier tube that incorporated these principals. The RCA 5819, that was introduced in 1949, is the example shown. When an ion enters the chamber at the top, that is called a scintillator, it will strike an internal crystal that will produce photons. The photons are directed to a photocathode where they become electrons. The electrons are directed to a series of coated reflectors called dynodes. As the electrons bounce off the dynode they excite additional electrons due to the secondary emission effect. A second dynode charged at a higher potential, adds electrons to the stream until all ten dynodes have added to the output. The resulting signal at the anode can be measured or used to operate a circuit or relay. The multiplication process can result in a signal 1,000,000 times the input.

The original RCA photomultiplier, the 931, was used in a broadband jammer transmitter where the tube looked at a small lamp. The Manhattan Project stimulated the research on photomultiplier based radiation counters. A photomultiplier hooked to a telescope is a natural application. DX QSOs on a laser beam?

# TUBE OF THE MONTH **Visit the museum at N6JV.com Norm N6JV**

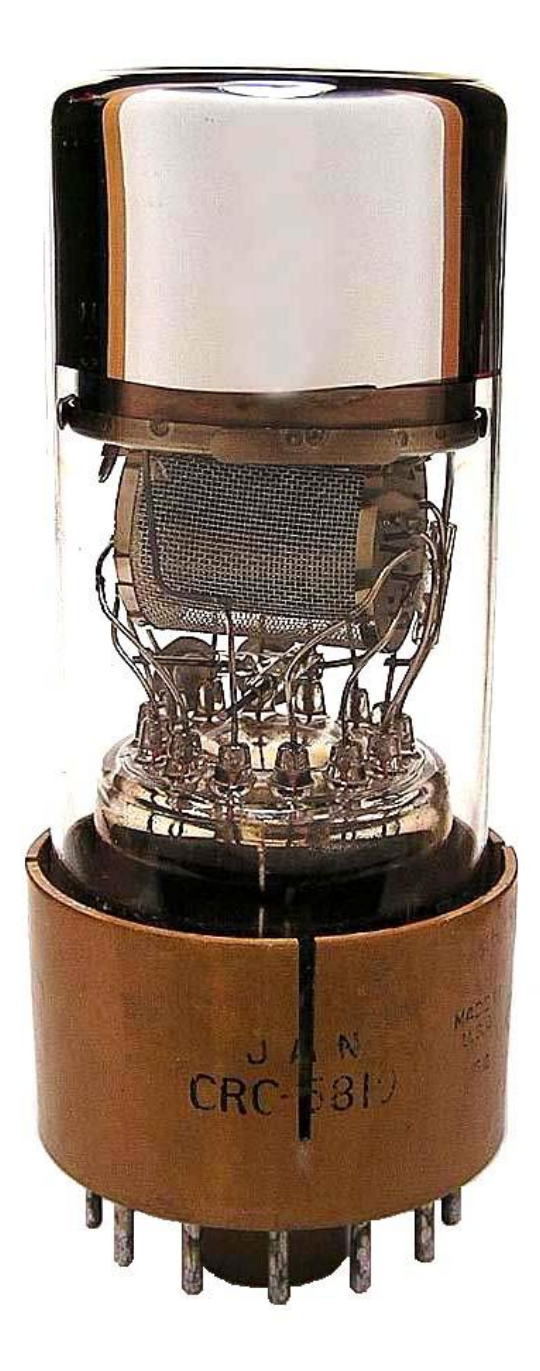

# **NCCC Life Membership!**

The NCCC Life member program was introduced for a flat fee of \$250. If you are interested in becoming an NCCC Life member, please contact Ian W6TCP at w6tcpian@gmail.com

#### **80/20 Rule:**

Members who have reached 80 years young and been a NCCC Member for 20 years are eligible for Honorary life membership. Contact Ian W6TCP at w6tcpian@gmail.com

## **CQP T-Shirts 2016**

We have a small number of T-Shirts left for anyone that wants one. They are \$15 each, available on a first come first served basis.

Available sizes:

2XL

XL

M

Contact Ian W6TCP at w6tcpian@gmail.com for details

# **BoD meeting minutes**

The monthly minutes from the NCCC BoD meetings are available in the members only section of the NCCC website. See http://nccc.cc/members/minutes.html

## **JUG Articles Wanted!**

Without your help we cannot reproduce a quality newsletter so please consider submitting a suitable article!

We welcome any and all relevant articles for inclusion in the JUG.

Deadline is 7 days before month end. Preferred format is MS Word, Arial 12 point and pictures should be full resolution. Send your material to Ian, W6TCP at w6tcpian@gmail.com Don't worry about the formatting, we can take care of that if necessary !

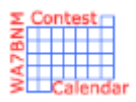

# Contest Calendar— November page 1

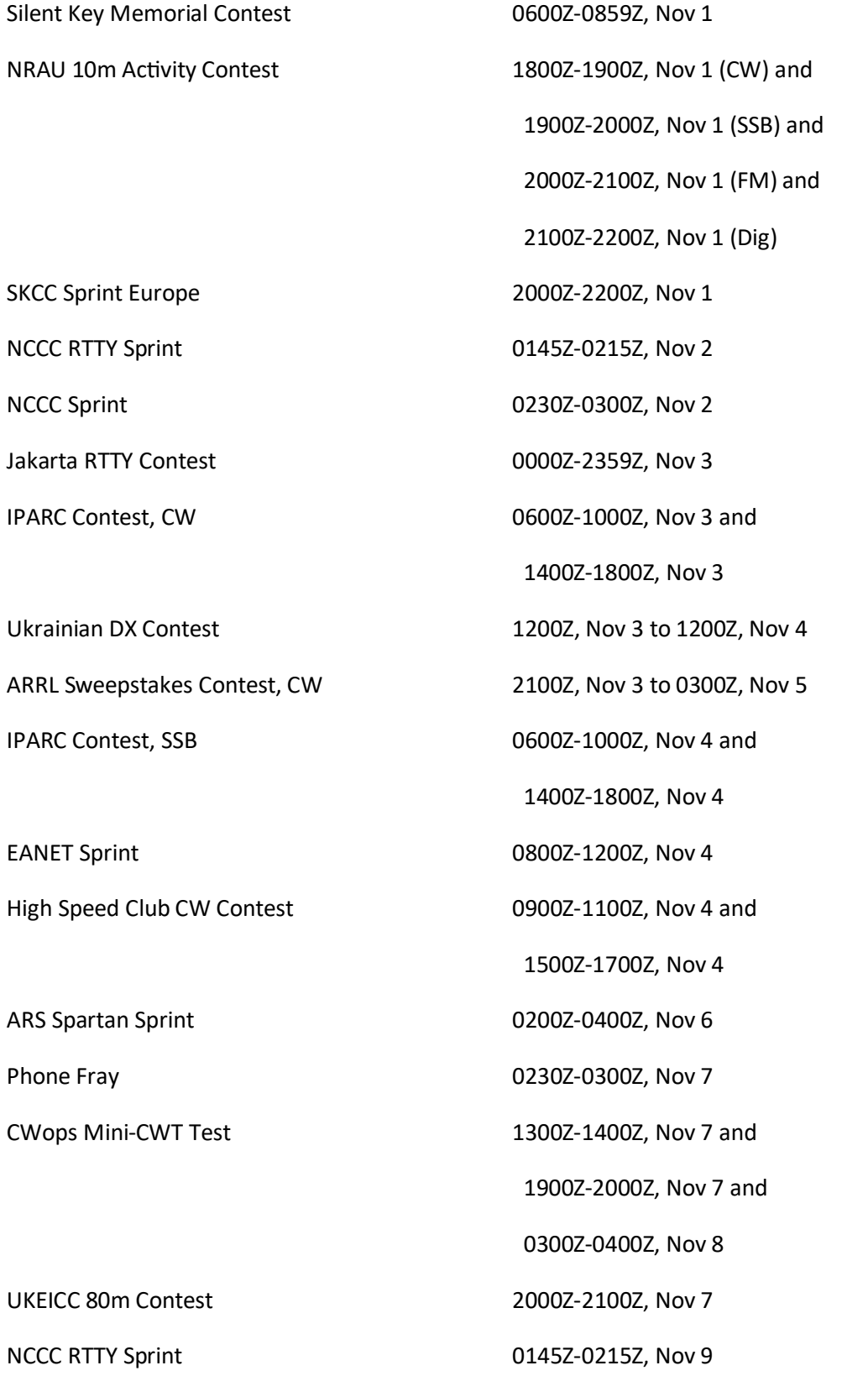

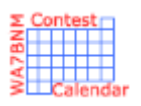

# Contest Calendar— November page 2

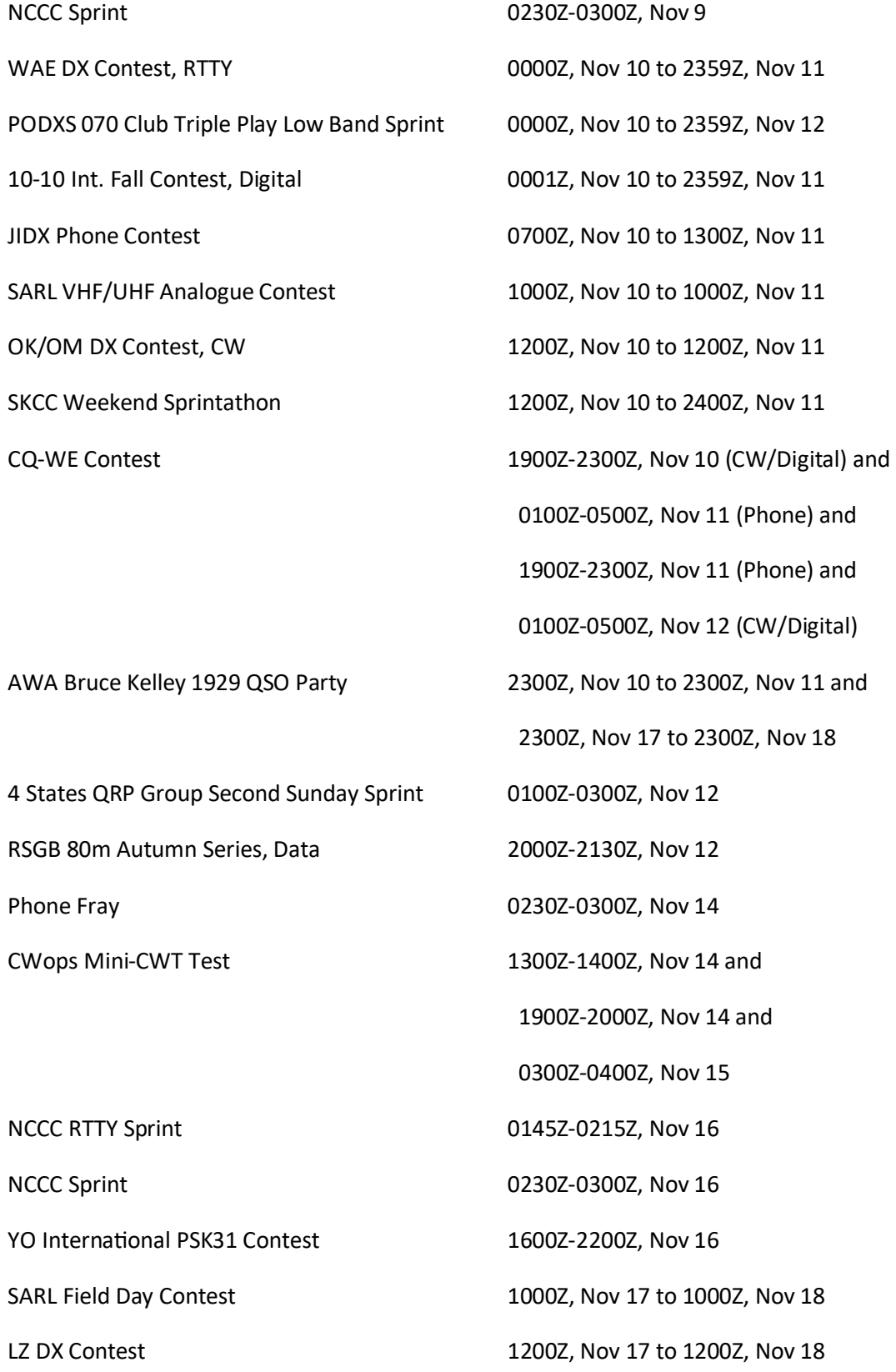

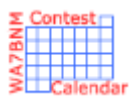

# Contest Calendar— November page 3

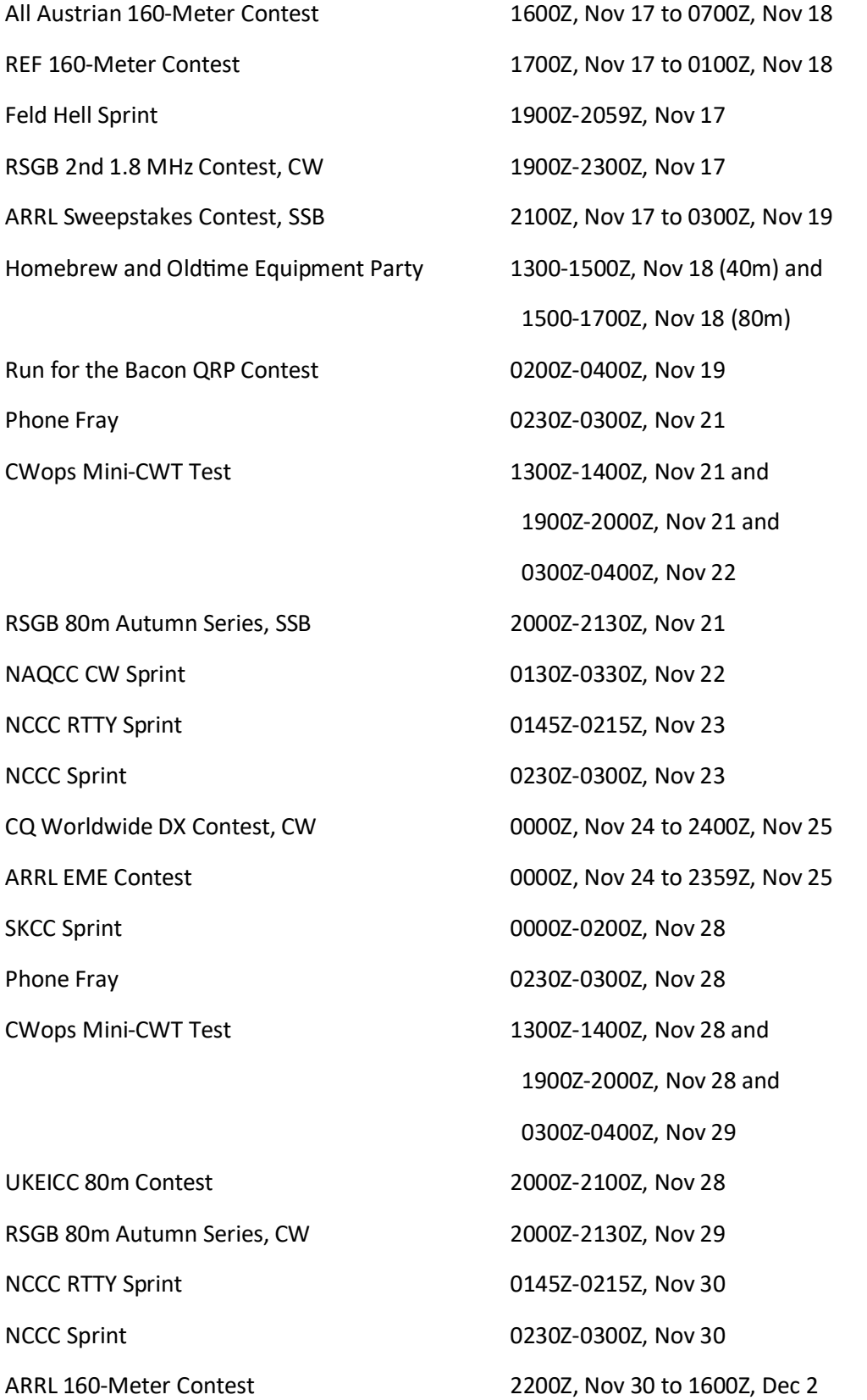

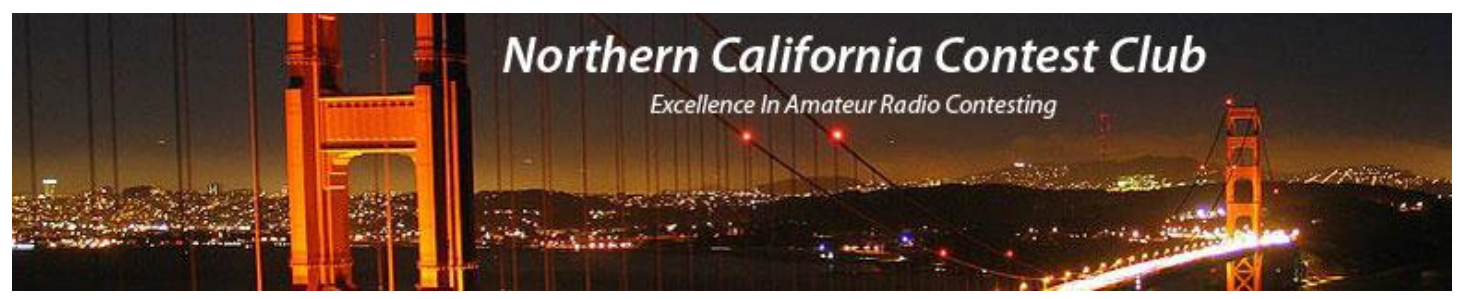

## **NCCC Membership Information**

If you wish to join NCCC, you must fill out an [application for membership,](http://nccc.cc/membership.html) which will be read and voted upon at the next monthly meeting.

To join, you must reside within [club territory](http://nccc.cc/images/nccc_territory_6_oct_2005.PNG) which is defined as the maximum of:

- Northern California, anything north of the Tehachapi's up to the Oregon border, and
- A part of north-western Nevada (anything within our ARRL 175-mile radius circle centered at 10 miles North of Auburn on Highway 49).

## **JUG Articles Wanted!**

Without your help we cannot reproduce a quality newsletter so please consider submitting a suitable article!

We welcome any and all relevant articles for inclusion in the JUG.

Deadline is 7 days before month end. Preferred format is MS Word, Arial 12 point and pictures should be full resolution. Send your material to Ian, W6TCP at w6tcpian@gmail.com Don't worry about the formatting, we can take care of that if necessary !

### **Northern California Contest Club Reflector—Guidelines**

This reflector is devoted to the discussion of contesting.

This includes contests, station building, dxpeditions, technical questions, contesting questions, amateur radio equipment wants/sales, score posting, amateur radio meetings/conventions, and membership achievements.

This does not include personal attacks, politics, or off-subject posts which will be considered a violation of the Guidelines.

Violations may result in removal of the violator from the reflector and possibly from club membership in good standing.

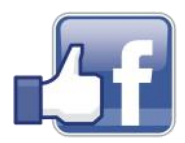

**Find us on Social Media**

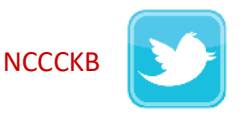

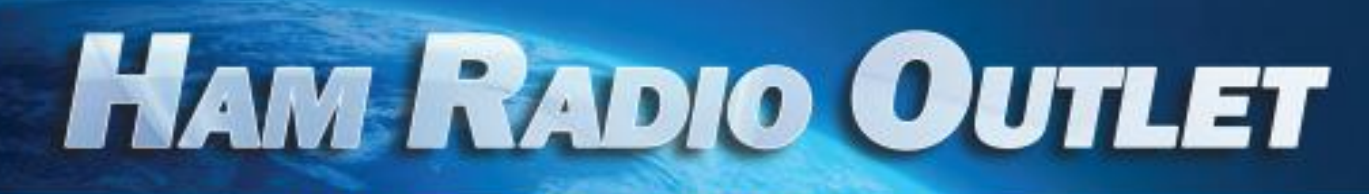

#### **MULTI-STORE BUYING POWER!**

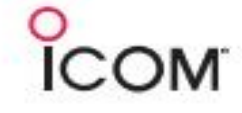

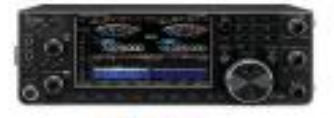

IC-7610 **All Mode Transceiver** 

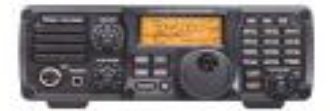

 $IC - 7200$ **HF Transceiver** 

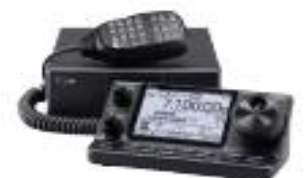

 $IC - 7100$ All Mode Transceiver

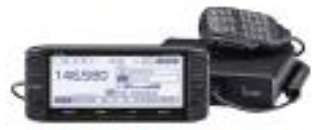

**ID-5100A Deluxe VHF/UHF Dual Band Digital Transceiver** 

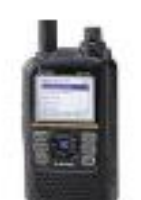

**ID-51A Plus2 VHF/UHF D-STAR Portable** 

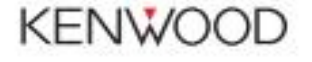

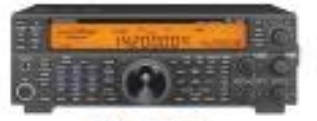

**TS-590SG HF/50MHz Transceiver** 

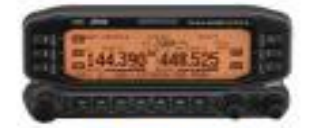

**TM-D710G** 2M/440 Dualband

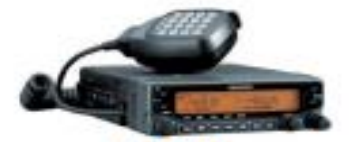

**TM-V71A** 2M/440 DualBand

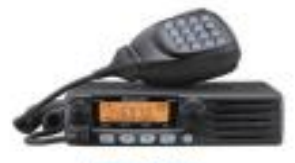

**TM-281A** 2 Mtr Mobile

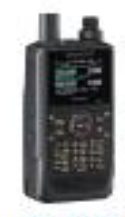

**TH-D74A** 2M/220/440 HT

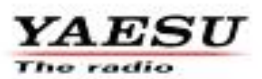

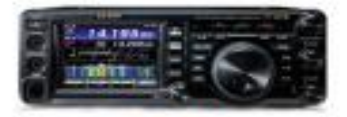

**FT-991A HFANIFAIHF** Transceiver

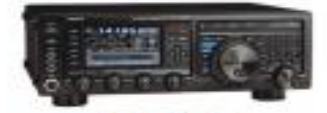

**FTDX1200** 100W HF + 6M Transceiver

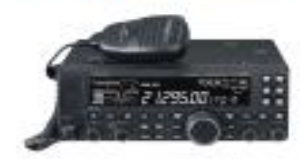

**FT-4500** A100W HF + 6M Transceiver

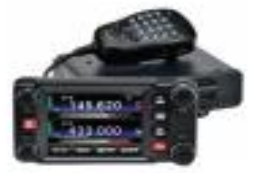

**FTM-400XD** 2M/440 Mobile

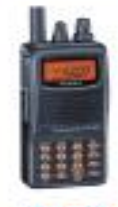

**FT-60R** 2M/440 5W HT

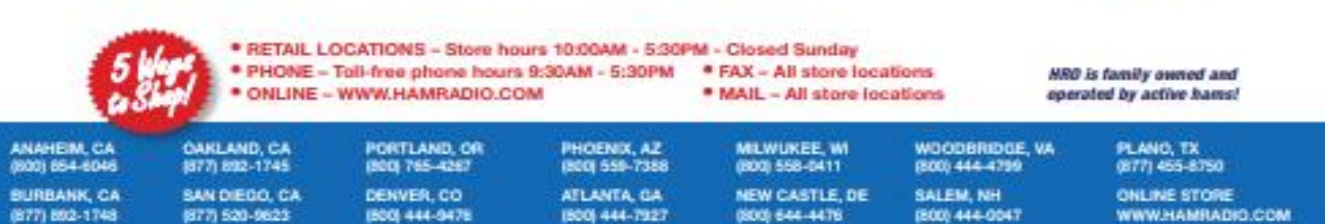

Executive SHS for an one odder details. This has including Himali, Minito and Extrain, Call of this custod to the innered colour and plates and an appear of the first biot interact self is boro and and in the first first p